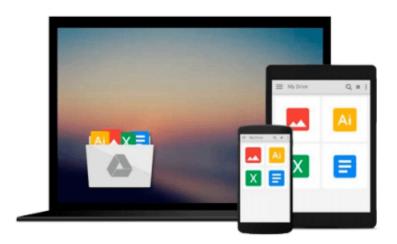

## Photoshop CS5 for Windows and Macintosh: Visual QuickStart Guide by Weinmann, Elaine, Lourekas, Peter (2010) Paperback

Elaine, Lourekas, Peter Weinmann

Download now

Click here if your download doesn"t start automatically

### **Photoshop CS5 for Windows and Macintosh: Visual** QuickStart Guide by Weinmann, Elaine, Lourekas, Peter (2010) Paperback

Elaine, Lourekas, Peter Weinmann

Photoshop CS5 for Windows and Macintosh: Visual QuickStart Guide by Weinmann, Elaine, Lourekas, Peter (2010) Paperback Elaine, Lourekas, Peter Weinmann

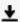

**Download** Photoshop CS5 for Windows and Macintosh: Visual Qu ...pdf

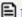

Read Online Photoshop CS5 for Windows and Macintosh: Visual ...pdf

Download and Read Free Online Photoshop CS5 for Windows and Macintosh: Visual QuickStart Guide by Weinmann, Elaine, Lourekas, Peter (2010) Paperback Elaine, Lourekas, Peter Weinmann

#### From reader reviews:

#### Tisha Betancourt:

As people who live in the particular modest era should be up-date about what going on or data even knowledge to make these individuals keep up with the era which can be always change and move ahead. Some of you maybe can update themselves by looking at books. It is a good choice for you but the problems coming to you actually is you don't know which one you should start with. This Photoshop CS5 for Windows and Macintosh: Visual QuickStart Guide by Weinmann, Elaine, Lourekas, Peter (2010) Paperback is our recommendation to make you keep up with the world. Why, because book serves what you want and need in this era.

#### **Ralph Scott:**

Typically the book Photoshop CS5 for Windows and Macintosh: Visual QuickStart Guide by Weinmann, Elaine, Lourekas, Peter (2010) Paperback will bring one to the new experience of reading some sort of book. The author style to explain the idea is very unique. In case you try to find new book to study, this book very appropriate to you. The book Photoshop CS5 for Windows and Macintosh: Visual QuickStart Guide by Weinmann, Elaine, Lourekas, Peter (2010) Paperback is much recommended to you to study. You can also get the e-book in the official web site, so you can easier to read the book.

#### **Gary Williams:**

As a college student exactly feel bored in order to reading. If their teacher inquired them to go to the library in order to make summary for some e-book, they are complained. Just small students that has reading's internal or real their pastime. They just do what the educator want, like asked to go to the library. They go to right now there but nothing reading significantly. Any students feel that examining is not important, boring along with can't see colorful pictures on there. Yeah, it is being complicated. Book is very important for you. As we know that on this age, many ways to get whatever we wish. Likewise word says, ways to reach Chinese's country. Therefore, this Photoshop CS5 for Windows and Macintosh: Visual QuickStart Guide by Weinmann, Elaine, Lourekas, Peter (2010) Paperback can make you truly feel more interested to read.

#### Erik Garcia:

Book is one of source of information. We can add our know-how from it. Not only for students but also native or citizen require book to know the upgrade information of year for you to year. As we know those books have many advantages. Beside many of us add our knowledge, also can bring us to around the world. By book Photoshop CS5 for Windows and Macintosh: Visual QuickStart Guide by Weinmann, Elaine, Lourekas, Peter (2010) Paperback we can have more advantage. Don't that you be creative people? To get creative person must choose to read a book. Just choose the best book that ideal with your aim. Don't be doubt to change your life with this book Photoshop CS5 for Windows and Macintosh: Visual QuickStart Guide by Weinmann, Elaine, Lourekas, Peter (2010) Paperback. You can more appealing than now.

Download and Read Online Photoshop CS5 for Windows and Macintosh: Visual QuickStart Guide by Weinmann, Elaine, Lourekas, Peter (2010) Paperback Elaine, Lourekas, Peter Weinmann #IM5K9EY3J8A

# Read Photoshop CS5 for Windows and Macintosh: Visual QuickStart Guide by Weinmann, Elaine, Lourekas, Peter (2010) Paperback by Elaine, Lourekas, Peter Weinmann for online ebook

Photoshop CS5 for Windows and Macintosh: Visual QuickStart Guide by Weinmann, Elaine, Lourekas, Peter (2010) Paperback by Elaine, Lourekas, Peter Weinmann Free PDF d0wnl0ad, audio books, books to read, good books to read, cheap books, good books, online books, books online, book reviews epub, read books online, books to read online, online library, greatbooks to read, PDF best books to read, top books to read Photoshop CS5 for Windows and Macintosh: Visual QuickStart Guide by Weinmann, Elaine, Lourekas, Peter (2010) Paperback by Elaine, Lourekas, Peter Weinmann books to read online.

Online Photoshop CS5 for Windows and Macintosh: Visual QuickStart Guide by Weinmann, Elaine, Lourekas, Peter (2010) Paperback by Elaine, Lourekas, Peter Weinmann ebook PDF download

Photoshop CS5 for Windows and Macintosh: Visual QuickStart Guide by Weinmann, Elaine, Lourekas, Peter (2010) Paperback by Elaine, Lourekas, Peter Weinmann Doc

Photoshop CS5 for Windows and Macintosh: Visual QuickStart Guide by Weinmann, Elaine, Lourekas, Peter (2010) Paperback by Elaine, Lourekas, Peter Weinmann Mobipocket

Photoshop CS5 for Windows and Macintosh: Visual QuickStart Guide by Weinmann, Elaine, Lourekas, Peter (2010) Paperback by Elaine, Lourekas, Peter Weinmann EPub